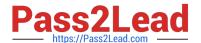

## C\_HANADEV\_16<sup>Q&As</sup>

C\_HANADEV\_16 : SAP Certified Development Associate - SAP HANA 2.0 SPS04

# Pass SAP C\_HANADEV\_16 Exam with 100% Guarantee

Free Download Real Questions & Answers **PDF** and **VCE** file from:

https://www.pass2lead.com/c\_hanadev\_16.html

100% Passing Guarantee 100% Money Back Assurance

Following Questions and Answers are all new published by SAP Official Exam Center

- Instant Download After Purchase
- 100% Money Back Guarantee
- 365 Days Free Update
- 800,000+ Satisfied Customers

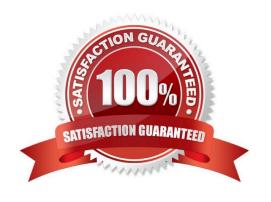

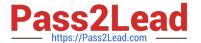

#### **QUESTION 1**

What do you use to set up unit testing for your SQL Script procedure? Please choose the correct answer.

- A. A library with language SQLSCRIPTTEST
- B. The SQL Script debugger
- C. SQL Script logging procedures
- D. The SQL Script Code Analyzer

Correct Answer: A

#### **QUESTION 2**

Which services can you use in SAP HANA 2.0, express edition? Note: There are 3 correct answers to this question.

- A. Text analytics
- B. Dynamic tiering
- C. System replication
- D. Columnar OLTP and OLAP
- E. Multi-core and parallelization

Correct Answer: ADE

#### **QUESTION 3**

You created several database tables in a multi-target application and need to keep their names as short as possible.

Which parameter of the .hdinamespace file do you set to ignore?

- A. subfolder
- B. mixinTypes
- C. hdbtable
- D. name

Correct Answer: A

#### **QUESTION 4**

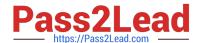

### https://www.pass2lead.com/c\_hanadev\_16.html

2024 Latest pass2lead C\_HANADEV\_16 PDF and VCE dumps Download

Your multi-target application will use XSJS. Which module type do you create in your application project? Please choose the correct answer.

- A. SAP HANA database
- B. HTML5
- C. Java
- D. Node.js

Correct Answer: D

#### **QUESTION 5**

You implement a native SAP HANA application using SAP HANA extended application services, advanced mode (XS advanced) and SAPUI5.

Where is the UI rendering executed?

- A. On the XS advanced application server
- B. On the SAPUI5 HTML5 module
- C. On the front-end client device
- D. On the SAP Fiori front-end server

Correct Answer: B

C HANADEV 16 Practice
Test

C HANADEV 16 Study Guide

C HANADEV 16 Exam

Questions